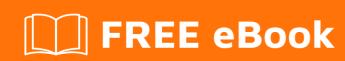

# LEARNING web-services

Free unaffiliated eBook created from **Stack Overflow contributors.** 

#web-

services

# **Table of Contents**

| About                                                                           |    |
|---------------------------------------------------------------------------------|----|
| Chapter 1: Getting started with web-services                                    | 2  |
| Remarks                                                                         | 2  |
| Examples                                                                        | 2  |
| Installation or Setup                                                           | 2  |
| Server side (Host Webservices)                                                  | 2  |
| Client-side                                                                     | 2  |
| Why to use web-services                                                         | 3  |
| Java implementations                                                            | 3  |
| Web service related components                                                  | 3  |
| Chapter 2: asp.net web-services                                                 | 4  |
| Introduction                                                                    |    |
| Syntax                                                                          |    |
| Parameters                                                                      |    |
| Remarks                                                                         |    |
| Examples                                                                        |    |
| Note                                                                            |    |
| Chapter 3: Calling Web Services programmatically using C#.net and Xamarin app o |    |
| Introduction                                                                    | •  |
| Remarks                                                                         |    |
|                                                                                 |    |
| Examples                                                                        |    |
| Calling Simple GET Method                                                       |    |
| Calling Web Service with Data POST/ POST Method                                 |    |
| Calling Web Service with Data POST/ POST Method (Posted Data in JSON Format)    |    |
| Web Service call with output As IEnumerator object                              | 11 |
| Web Service Output in List format or DataTable Format                           | 11 |
| Forcefully make method GET OR POST                                              | 12 |
| Credits                                                                         | 13 |

# **About**

You can share this PDF with anyone you feel could benefit from it, downloaded the latest version from: web-services

It is an unofficial and free web-services ebook created for educational purposes. All the content is extracted from Stack Overflow Documentation, which is written by many hardworking individuals at Stack Overflow. It is neither affiliated with Stack Overflow nor official web-services.

The content is released under Creative Commons BY-SA, and the list of contributors to each chapter are provided in the credits section at the end of this book. Images may be copyright of their respective owners unless otherwise specified. All trademarks and registered trademarks are the property of their respective company owners.

Use the content presented in this book at your own risk; it is not guaranteed to be correct nor accurate, please send your feedback and corrections to info@zzzprojects.com

# **Chapter 1: Getting started with web-services**

### Remarks

A web-service is a web application component that enables communication between applications for integration purposes.

Web-services follow a client-server architecture. An application "offers" a web-service (server) and other applications "consume" the web-service (client).

They are implemented over HTTP using requests and responses.

The main types of web-services are:

- SOAP (Simple Object Access Protocol)
- REST (REpresentational State Transfer)

# **Examples**

**Installation or Setup** 

# **Server side (Host Webservices)**

Web services must be installed and running (deployed) in a web server as web application components. They can be part of a bigger application, or they can be deployed alone as they may compose a complete application.

It is responsibility of the server to forward an incoming HTTP request to the corresponding deployed application, and responsibility of the application to handle the request according to:

- the HTTP verb (GET, POST, PUT, DELETE, OPTIONS, HEAD, TRACE, CONNECT)
- the request URL

The application uses the combination of these elements to locate the corresponding web-service component that should process the request.

After the web-service is located, then the request parameters are used as input data to the web-service. The web-service is responsible to convert data to the correct datatypes, and to establish a convention with the clients about transmitting different datatypes.

The web-service is processing the input data and it produces an output dataset. The output dataset is wrapped in a HTTP response and it is sent back to the sender of the request.

# **Client-side**

A client has to prepare a HTTP request, complying to the rules of the server, and send it to the server. The response that will be received will contain the required data.

# Why to use web-services

Using web-services client programs and a server programs can exchange information and collaborate to produce new services and results regardless their physical location and the technology they are built on. They only need to comply with the application level specifications.

The difference between using web-services and web-HTML-serving (browsing) is mainly that web-services are focused and specialized in processing and converting data types to produce structured results, that can be used for remote procedure calling. Web-HTML-serving is more about serving renderable/downloadable resources.

Exchanging process results using web-services is facilitating:

- integration of applications
- · separation of concerns
- distributed/decentralized application architectures

# Java implementations

In Java web-services are implemented as servlets. The most popular web-services frameworks are implementing a servlet that needs to be mapped with a URL. Examples of frameworks:

- Axis
- CXF
- Jersey

# Web service related components

- 1. WSDL (Web service Description Language)
- 2. UDDI (Universal Description Discovery and Integration)
- 3. SOAP (Simple Object Access Protocol)

Read Getting started with web-services online: https://riptutorial.com/web-services/topic/5309/getting-started-with-web-services

# Chapter 2: asp.net web-services

## Introduction

Web Service is an application that is designed to interact directly with other applications over the internet. In simple sense, Web Services are means for interacting with objects over the Internet. The Web Service consumers are able to invoke method calls on remote objects by using SOAP and HTTP over the Web. WebService is language independent and Web Services communicate by using standard web protocols and data formats, such as - HTTP - XML - SOAP

# **Syntax**

#### 1. SOAP/WSDL

[Syntax: http://1111:22/HelloWorld]

[Response: WDSL]

## **Parameters**

| Parameters   | Descriptions                                                             |
|--------------|--------------------------------------------------------------------------|
| PathParam    | Binds the parameter passed to method to a value in path.                 |
| QueryParam   | Binds the parameter passed to method to a query parameter in path.       |
| MatrixParam  | Binds the parameter passed to method to a HTTP matrix parameter in path. |
| HeaderParam  | Binds the parameter passed to method to a HTTP header.                   |
| CookieParam  | Binds the parameter passed to method to a Cookie.                        |
| FormParam    | Binds the parameter passed to method to a form value.                    |
| DefaultValue | Assigns a default value to a parameter passed to method.                 |
| Context      | Context of the resource for example HTTPRequest as a context.            |

## Remarks

Now run the application that look like as follows.

○ WebService Web Service ×

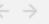

① localhost:51303/WebService.asmx

## WebService

The following operations are supported. For a formal definition, please review the Service Description.

HelloWorld

This web service is using http://tempuri.org/ as its default namespace.

Recommendation: Change the default namespace before the XML Web service is made public.

Each XML Web service needs a unique namespace in order for client applications to distinguish it from other services on the We published XML Web services should use a more permanent namespace.

Your XML Web service should be identified by a namespace that you control. For example, you can use your company's Interne look like URLs, they need not point to actual resources on the Web. (XML Web service namespaces are URIs.)

For XML Web services creating using ASP.NET, the default namespace can be changed using the WebService attribute's Namespace XML Web service methods. Below is a code example that sets the namespace to "http://microsoft.com/webservices/":

C#

```
[WebService(Namespace="http://microsoft.com/webservices/")]
public class MyWebService {
    // implementation
}
```

Visual Basic

C++

```
[WebService(Namespace="http://microsoft.com/webservices/")]
public ref class MyWebService {
    // implementation
};
```

For more details on XML namespaces, see the W3C recommendation on Namespaces in XML.

For more details on WSDL, see the WSDL Specification.

For more details on URIs, see RFC 2396.

Now in the above we see our method that we are created in the webservice.cs file, so click on that method and provide input values and click on the "invoke" link as in.

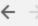

G

(i) localhost:51303/WebService.asmx?op=HelloWorld

## WebService

Click here for a complete list of operations.

#### HelloWorld

#### Test

To test the operation using the HTTP POST protocol, click the 'Invoke' button.

Invoke

#### **SOAP 1.1**

The following is a sample SOAP 1.1 request and response. The placeholders shown need to be replaced with actual values.

```
POST /WebService.asmx HTTP/1.1
Host: localhost
Content-Type: text/xml; charset=utf-8
Content-Length: length
SOAPAction: "http://tempuri.org/HelloWorld"
<?xml version="1.0" encoding="utf-8"?>
<soap:Envelope xmlns:xsi="http://www.w3.org/2001/XMLSchema-instance" xmlns:xsd="http://www.w3.org/2001/XMLSchema" xmln</p>
 <soap:Body>
   <HelloWorld xmlns="http://tempuri.org/" />
  </soap:Body>
</soap:Envelope>
HTTP/1.1 200 OK
Content-Type: text/xml; charset=utf-8
Content-Length: length
<?xml version="1.0" encoding="utf-8"?>
<soap:Envelope xmlns:xsi="http://www.w3.org/2001/XMLSchema-instance" xmlns:xsd="http://www.w3.org/2001/XMLSchema" xmln
  <soap:Body>
    <HelloWorldResponse xmlns="http://tempuri.org/">
     <HelloWorldResult>string</HelloWorldResult>
    </HelloWorldResponse>
  </soap:Body>
</soap:Envelope>
```

#### SOAP 1.2

The following is a sample SOAP 1.2 request and response. The placeholders shown need to be replaced with actual values.

```
POST /WebService.asmx HTTP/1.1
Host: localhost
Content-Type: application/soap+xml; charset=utf-8
Content-Length: length
<?xml version="1.0" encoding="utf-8"?>
<soap12:Envelope xmlns:xsi="http://www.w3.org/2001/XMLSchema-instance" xmlns:xsd="http://www.w3.org/2001/XMLSchema" xm
  <soap12:Body>
    <HelloWorld xmlns="http://tempuri.org/" />
  </scap12:Body>
</soap12:Envelope>
Content-Type: application/soap+xml; charset=utf-8
Content-Length: length
<?xml version="1.0" encoding="utf-8"?>
<soap12:Envelope xmlns:xsi="http://www.w3.org/2001/XMLSchema-instance" xmlns:xsd="http://www.w3.org/2001/XMLSchema" xm</pre>
  <soap12:Body>
    <HelloWorldResponse xmlns="http://tempuri.org/">
     <HelloWorldResult>string</HelloWorldResult>
```

</HelloWorldResponse>

#### The output will be as follows

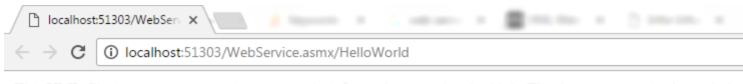

This XML file does not appear to have any style information associated with it. The document tree is shown below

<string xmlns="http://tempuri.org/">Hello World</string>

# **Examples**

#### **Note**

If you closely observe that ,there is no separate web service template in .Framework 2010 as you see in 2008 while adding a project or web site it might be because of WCF.

So let us start using a different way to add a web service using a template

- 1. "Start" "All Programs" "Microsoft Visual Studio 2010"
- 2. "File" "New Project" "C#" "Empty Web Application" (to avoid adding a master page)
- 3. Provide the web site a name such as "agetodays" or another as you wish and specify the location
- 4. Then right-click on Solution Explorer "Add New Item" you see the web service templates

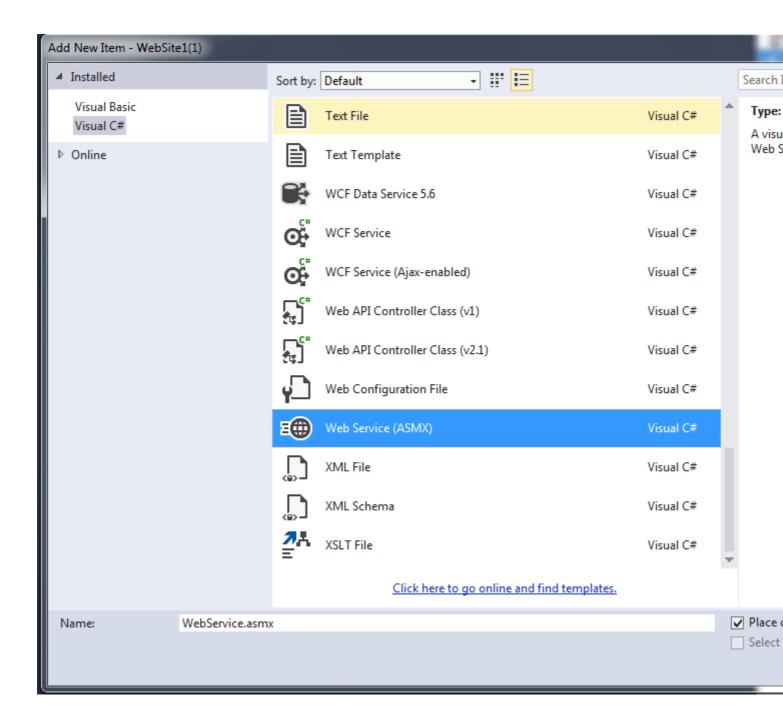

Select Web Service Template and click on add button. then after that the Solution Explorer look like as follows.

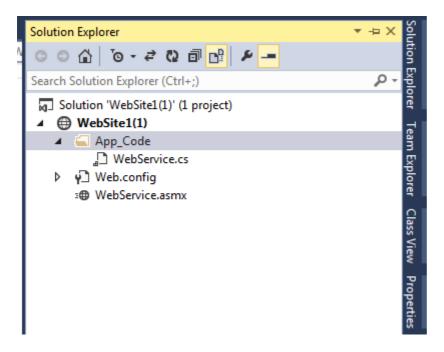

Then open the Webservice.cs class and write the following method followed by [webMethod] attribute as in.

```
[WebMethod]
  public string HelloWorld() {
    return "Hello World";
}
```

Read asp.net web-services online: https://riptutorial.com/web-services/topic/8341/asp-net-web-services

# Chapter 3: Calling Web Services programmatically using C#.net and Xamarin app development

## Introduction

Here we will see Pro-grammatically calling and using web services in ASP.Net C# . For the purpose you will required to download following ddl which provides you many functions. Download ImportJson from https://drive.google.com/open?id=0B-2bGoHKJvnOckdPUHVjdFZTcFU

This article is very useful for those of you who are going to develop a project using ASP.NET C# Web services/ Web API Services. This article is also useful for those who are developing a project using Xamarin: Mobile App Development

### Remarks

You required to give reference of ImportJson dll and restsharp ddl. ImportJson can be downloaded from here https://drive.google.com/open?id=0B-2bGoHKJvnOckdPUHVjdFZTcFU And restsharp.dll will get from internet

Any suggestion/contact, please note akhandagale65@gmail.com

# **Examples**

## **Calling Simple GET Method**

# Calling Web Service with Data POST/ POST Method

```
/// <summary>
/// Post Method with input parameter
/// </summary>
/// <returns> Json formated data </returns>
public string GetJsonData2()
```

```
IOperations _Obj = ClsOperations.GetOperations();
string url = "http://1.2.3.4:1234/Services/rest/CallService/WebRequest/";
Dictionary<string, object> objDec = new Dictionary<string, object>();
objDec.Add("@FirstParameter", "Value1");
objDec.Add("@SecondParameter", "Value2");
objDec.Add("@ThirdParameter", "Value3");
string jsonResult = _Obj.GetJsonResult(url, objDec);
return jsonResult;
}
```

# Calling Web Service with Data POST/ POST Method (Posted Data in JSON Format)

```
/// <summary>
    /// Post Method with Input/ data to post in JSON format
    /// </summary>
    /// <returns> Json formated data </returns>
    public string GetJsonData3()
    {
        IOperations _Obj = ClsOperations.GetOperations();
        string url = "http://1.2.3.4:1234/Services/rest/CallService/WebRequest/";
        string inputjson = "{\"@FirstParameter\": \"Value1\",\"@SecondParameter\":
\"Value2\",\"@ThirdParameter\": \"Value3\"}";
        string jsonResult = _Obj.GetJsonResult(url, null,inputjson);
        return jsonResult;
}
```

## Web Service call with output As IEnumerator object

```
/// <summary>
    /// Post Method with Input/ data to post in JSON format Or you can send dictionary as
shown in previous methods

/// </summary>

/// <returns> Json formated data </returns>
public void GetJsonData4()

{
    IOperations _Obj = ClsOperations.GetOperations();
    string url = "http://1.2.3.4:1234/Services/rest/CallService/WebRequest/";
    string inputjson = "{\"@FirstParameter\": \"Valuel\",\"@SecondParameter\":
\"Value2\",\"@ThirdParameter\": \"Value3\"}";
    string jsonResult = _Obj.GetJsonResult(url, null, inputjson);
    IEnumerator objIEnumerator = _Obj.GetJsonEnumerableResult(jsonResult);
    // you can perform further operations on it
}
```

## Web Service Output in List format or DataTable Format

```
/// <summary>
    /// Post Method with Input/ data to post in JSON format Or you can send dictionary as
shown in previous methods
    /// </summary>
    /// <returns> Json formated data </returns>
    public DataTable GetJsonData6()
```

```
{
    IOperations _Obj = ClsOperations.GetOperations();
    string url = "http://1.2.3.4:1234/Services/rest/CallService/WebRequest/";
    string inputjson = "{\"@FirstParameter\": \"Value1\",\"@SecondParameter\":
    \"Value2\",\"@ThirdParameter\": \"Value3\"\";
    IEnumerator objIEnumerator = _Obj.GetJsonEnumerableResult(url, null, inputjson);
    // you can perform further operations on it

    // If you want to convert it in Datatable / List

    List<ClsMyPropertyClass> lst = new List<ClsMyPropertyClass>();
    while (objIEnumerator.MoveNext())
    {

lst.Add(Newtonsoft.Json.JsonConvert.DeserializeObject<ClsLineEDoDetails>(objIEnumerator.Current.ToString)
    // Upto this you will get List , and you can perform operations on it

    // Now if youu want result in datatable, here i written function for List to datatable conversion

    return CommonServiceCall.ToDataTable(lst);
}
```

## Forcefully make method GET OR POST

Read Calling Web Services programmatically using C#.net and Xamarin app development online: https://riptutorial.com/web-services/topic/9689/calling-web-services-programmatically-using-csharp-net-and-xamarin-app-development

# Credits

| S.<br>No | Chapters                                                                       | Contributors                     |
|----------|--------------------------------------------------------------------------------|----------------------------------|
| 1        | Getting started with web-services                                              | Community, Naga G, sanastasiadis |
| 2        | asp.net web-services                                                           | Denish Parvadia                  |
| 3        | Calling Web Services programmatically using C#.net and Xamarin app development | Amol Khandagale                  |